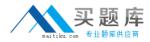

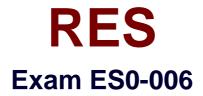

# **RES Automation Manager 2011 Service Orchestration Exam**

Version: 6.0

[Total Questions: 40]

http://www.maitiku.com QQ:860424807

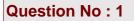

An XP machine with the German version of Windows XP is connecting to the Orchestration Service. In which language will the client start up?

- A. German
- B. English
- C. French
- D. Dutch

Answer: B

## **Question No:2**

An administrator has configured several modules and run books in Automation Manager to install applications unattended. The administrator wants that users can request these applications themselves via Service Orchestration The administrator has already installed the Console. Datastore and Web Client How can the administrator link the Orchestration Service to Automation Manager?

**A.** In Automation Manager, go to the Interaction tab and configure the Orchestration Service pluguin

**B.** In the Orchestration Console, go to Setup > Datastore and select an Automation Manager environment

C. In the Transaction Engine, select an Automation Manager dispatcher.

**D.** In the Catalog Service, select the Automation Manager Integration tab and select "enable "

## **Answer: B**

## **Question No:3**

The operation lifecycle of a service consists of three phases. Which phases are these?

- A. Context, Content, Security
- B. Qualification, Delivery, Return
- C. Automation, Provisioning, Orchestration
- D. Composition, Administration, Security

#### **Answer: B**

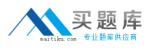

# **Question No:4**

The RES Automation Manager Datastore can be hosted on:

- 1) Microsoft SQL Server 2000 or later
- 2. Microsoft SQL Azure
- 3) MySQL 5.0 or later
- 4) IBM DB2 8.1 or later

**A.** 1 and 3 only **B.** 1, 3and 4 only **C.** 1, 2 and 3 only **D.** 1, 2and 4 only

**Answer: B** 

## **Question No:5**

If a specific action in a workflow fails because it was cancelled, how can an administrator automatically start an alternative workflow?

- **A.** By creating an exception
- B. By creating a delivery trigger
- C. By creating a return trigger
- D. By creating a Smart Rule

### Answer: A

## Question No : 6

When setting up qualification criteria, what do Restrictions and Dependencies do?

1) If a restriction applies, a person qualifies for a service if another service has not been

http://www.maitiku.com QQ:860424807